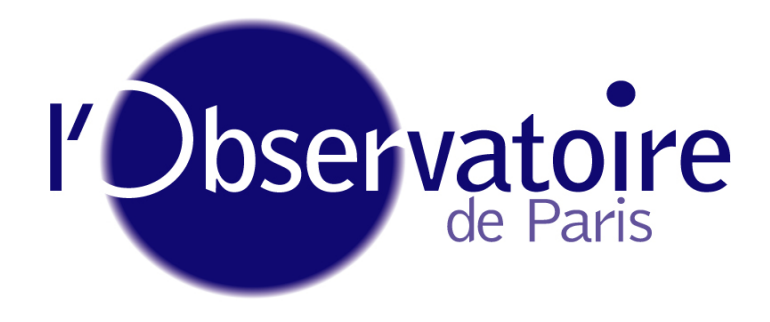

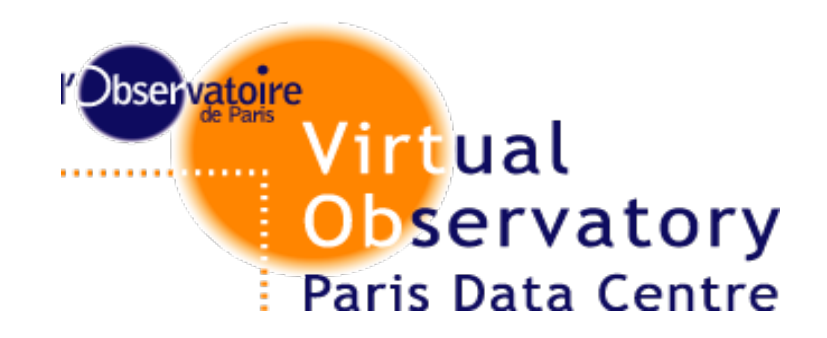

# Forum OV Paris 21/11/2011

#### Parameter Description Lenguage :

Une grammaire générique pour la description des paramètres (ainsi que de leurs contraintes).

Applications directes à l'interopérabilité

Carlo Maria Zwölf, Franck Le Petit, Paul Harrison.

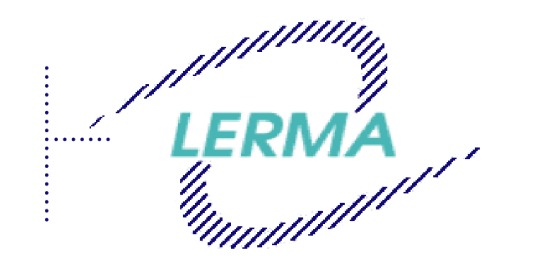

Laboratoire d'Etude du Rayonnement et de la Matière en Astrophysique

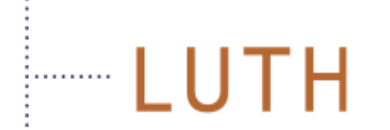

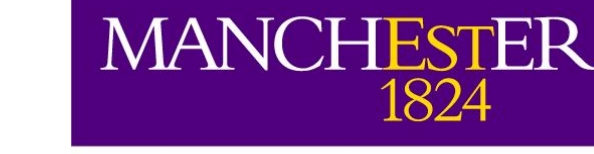

Laboratoire Univers et Théories

The University of Manchester

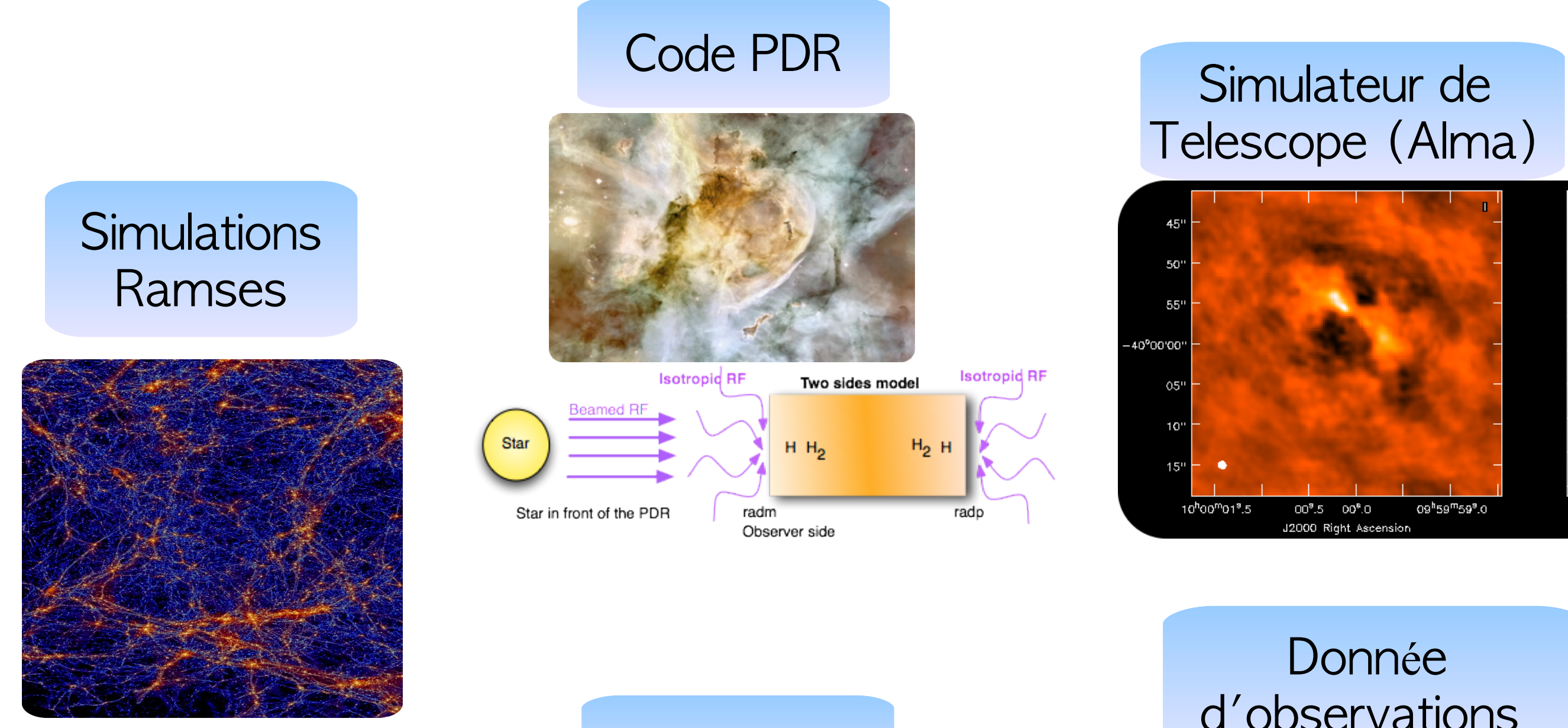

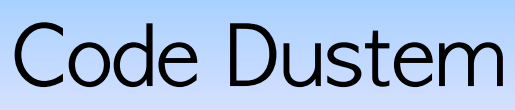

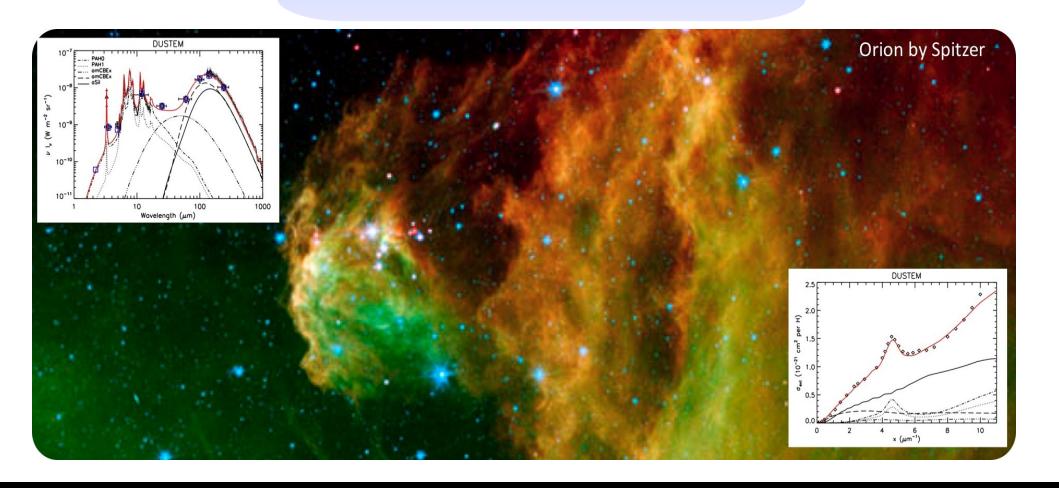

# d'observations

 $0.6$ 

 $0.5$ 

 $0.3$ 

 $0.2$ 

 $0.1$ 

 $-0.1$ 

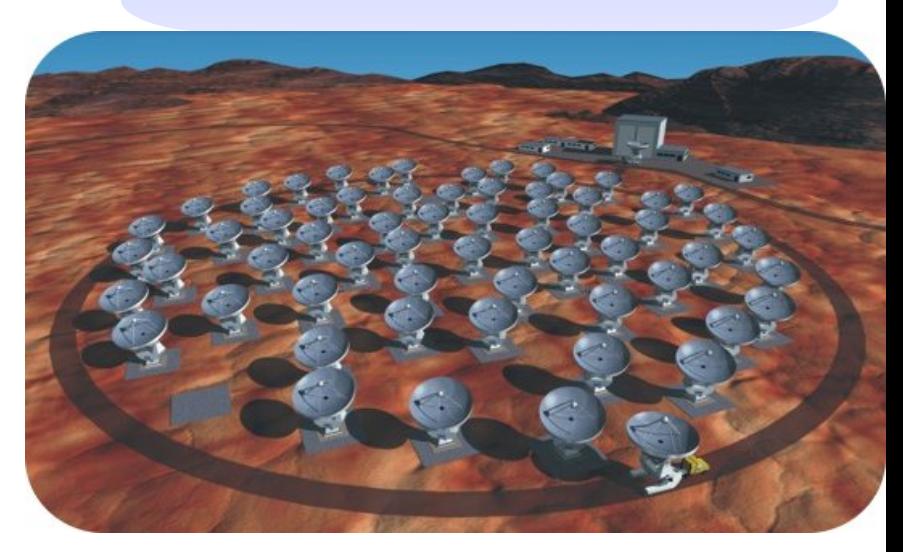

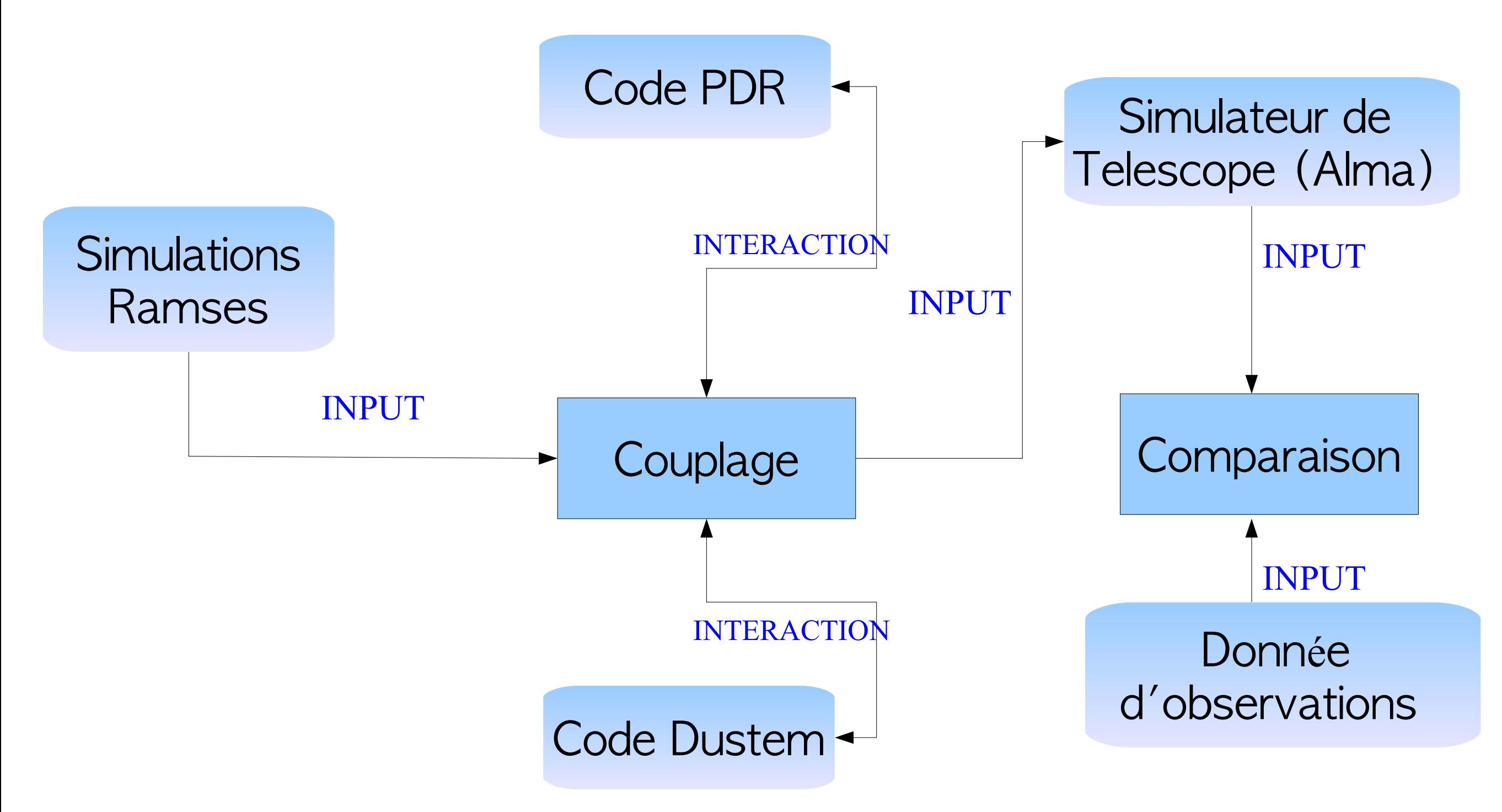

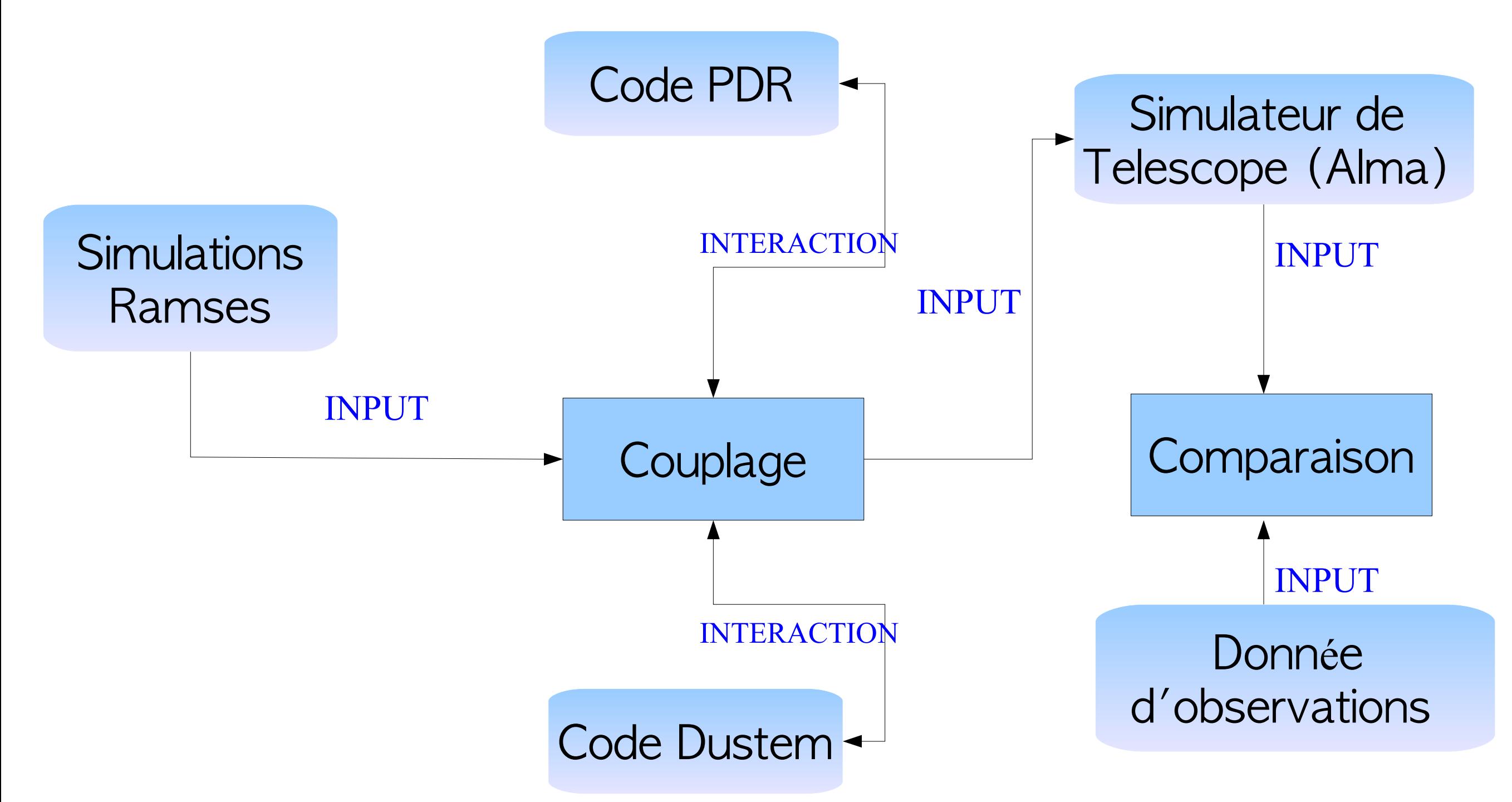

Les couches d'interaction sont spécifiques :

- · Elles dépendent fortement des codes en jeu;
- Les temps de mise en place sont conséquents;
- · Manquent de flexibilité par rapport au changement d'un code particulier.

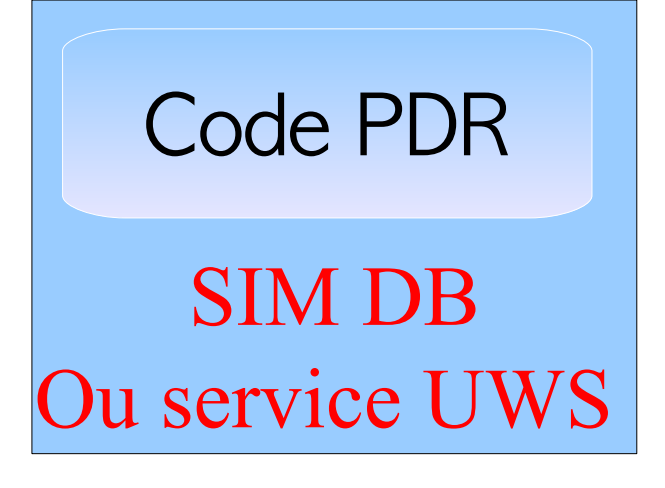

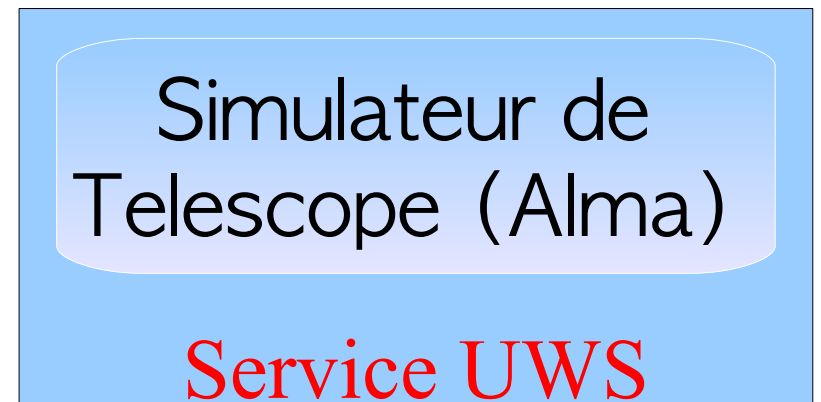

Simulations Ramses

**SIM DB** 

**Code Dustem Service UWS** 

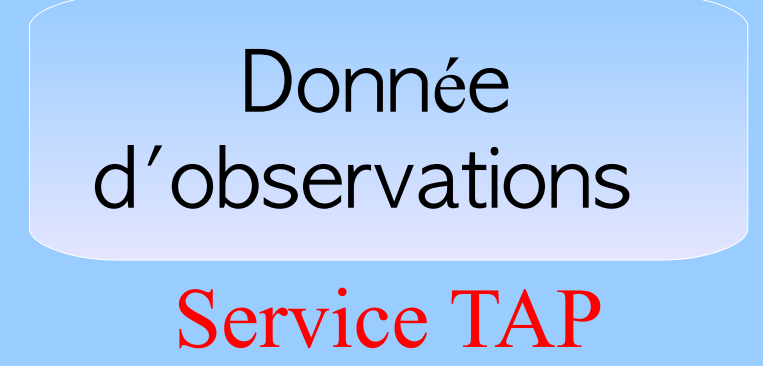

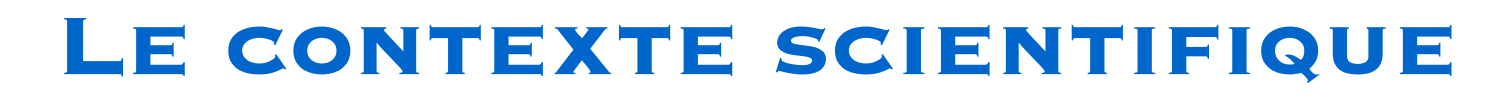

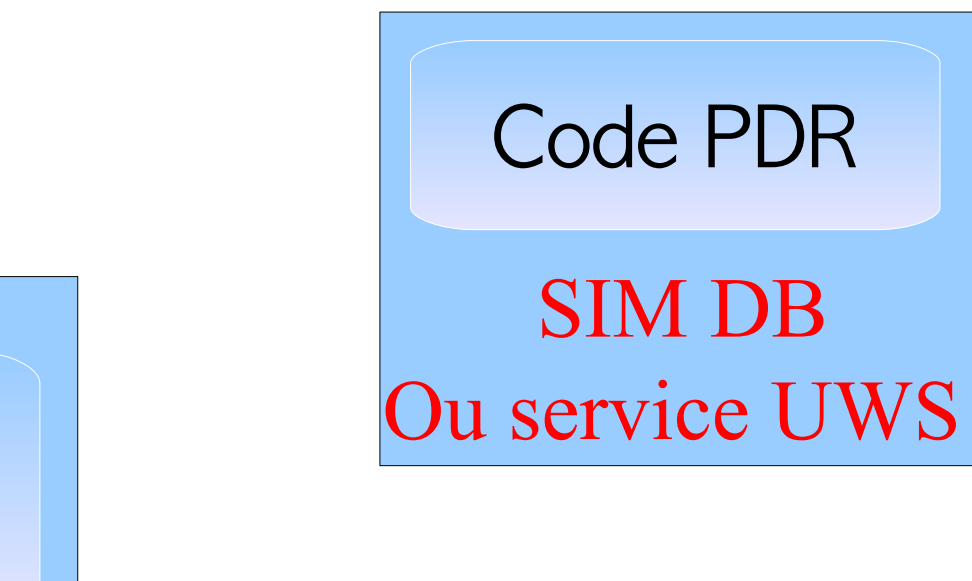

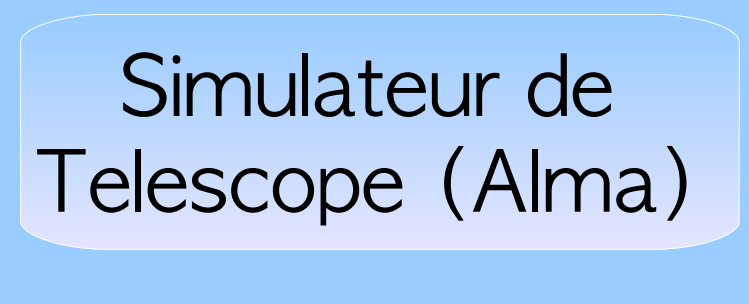

Service UWS

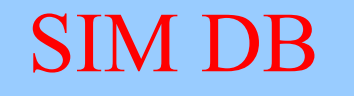

**Simulations** 

Ramses

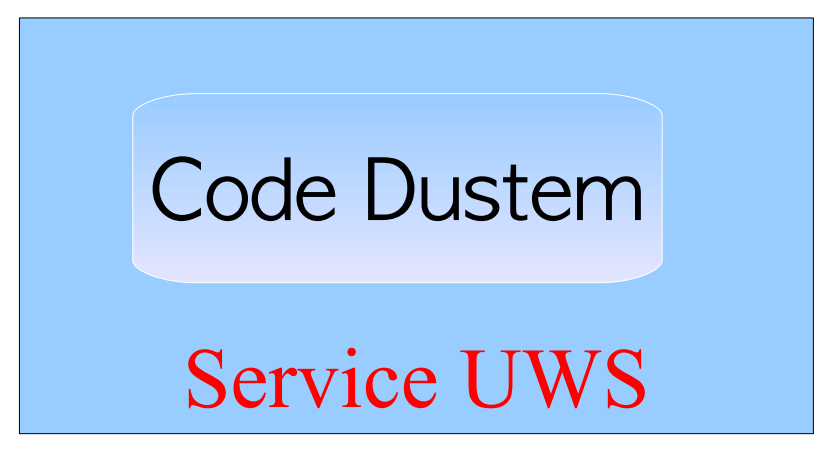

#### **Grace aux standards OV** :

- On peut exposer les ressources de façon normalisée;
- On facilite la découverte et l'accès aux ressources exposées.

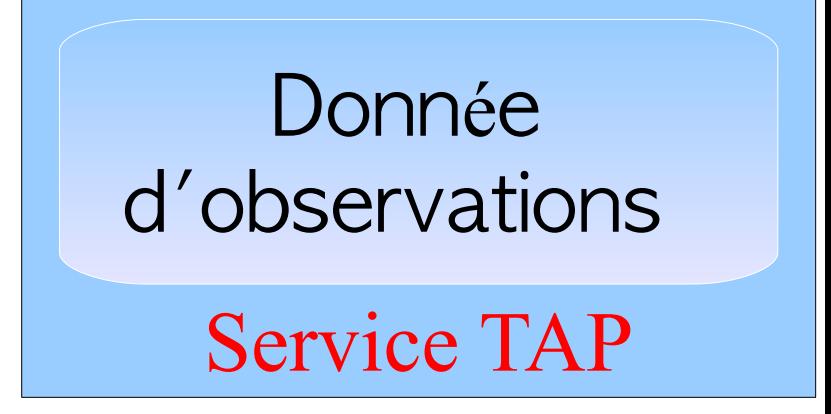

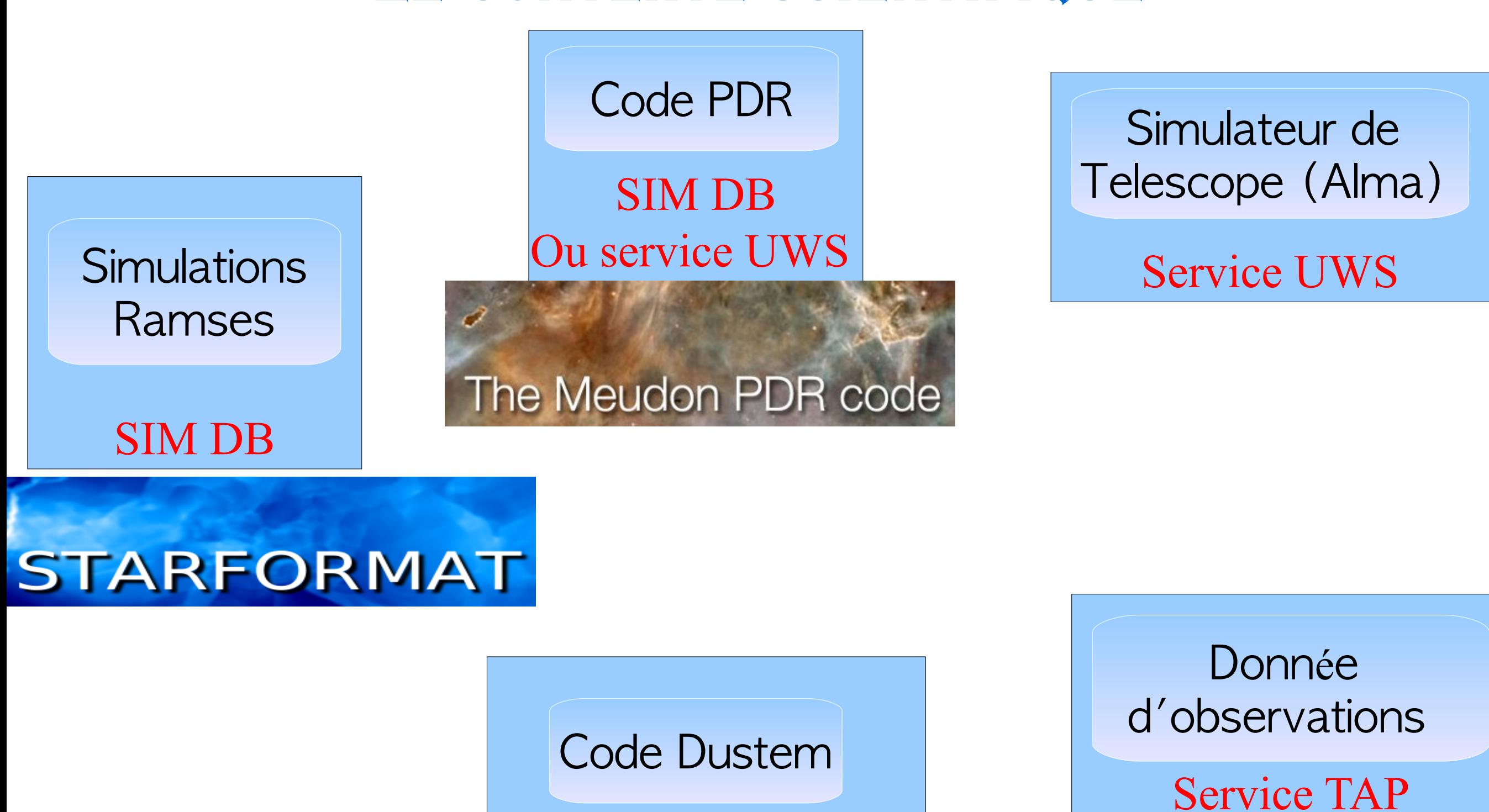

Service UWS

**Grace aux standards OV** :

- On peut exposer les ressources de façon normalisée;
- On facilite la découverte et l'accès aux ressources exposées.

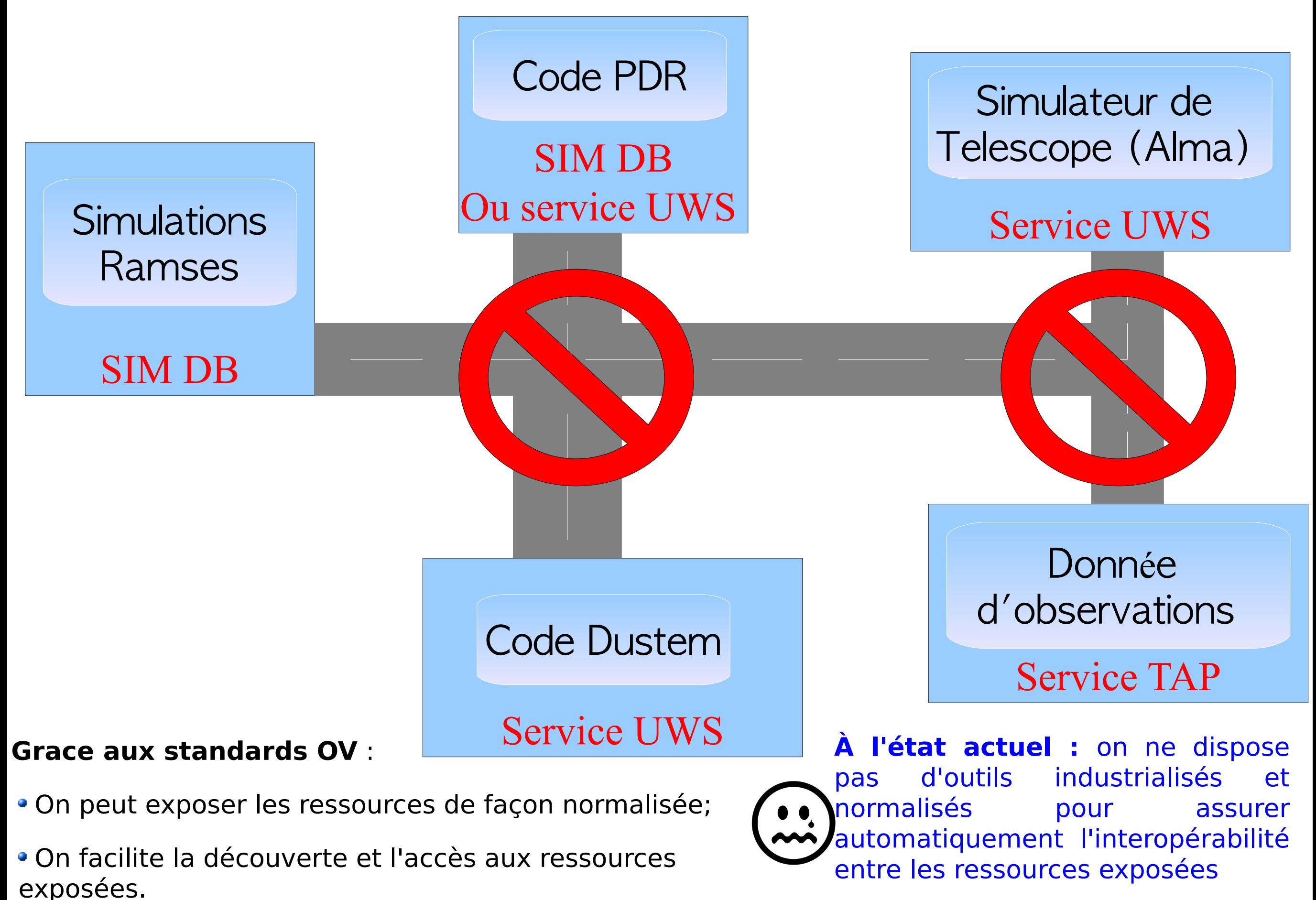

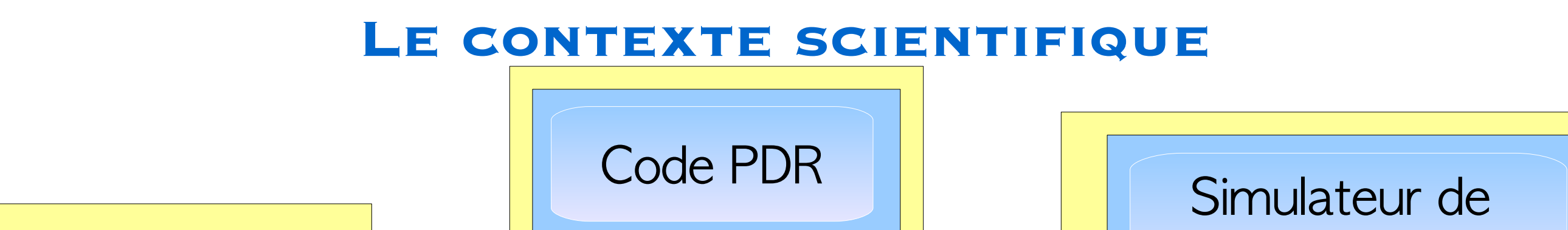

Simulations Ramses

**SIM DB** 

Couche descriptive

Ou service UWS Couche descriptive

**SIM DB** 

Telescope (Alma) **Service UWS** 

Couche descriptive

**Code Dustem** 

**Service UWS** 

Couche descriptive

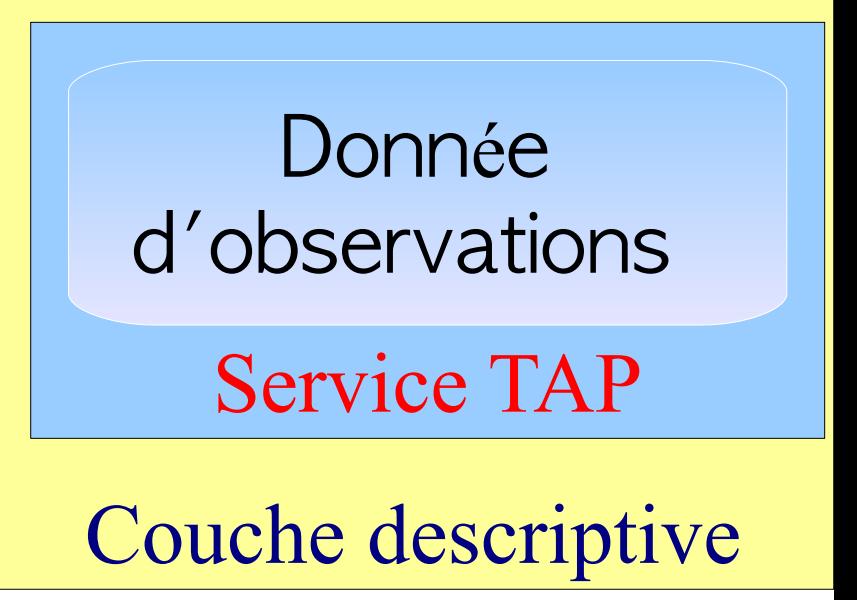

# **Les buts de cette cette couche sont** :

Décrire fnement l'ensemble des paramètres (in- & out- puts) de sorte que la description :

- Puisse être comprise facilement par ''les humains''
- Puisse être interprétée et manipulée par des machines

# **Les buts de cette cette couche sont** :

Décrire fnement l'ensemble des paramètres (in- & out- puts) de sorte que la description :

- Puisse être comprise facilement par ''les humains''
- Puisse être interprétée et manipulée par des machines

# **Le niveau de détail doit permettre de :**

Décrire des conditions et des contraintes non triviales portant sur les paramètres.

# **Les buts de cette cette couche sont** :

Décrire fnement l'ensemble des paramètres (in- & out- puts) de sorte que la description :

- Puisse être comprise facilement par ''les humains''
- Puisse être interprétée et manipulée par des machines

# **Le niveau de détail doit permettre de :**

Décrire des conditions et des contraintes non triviales portant sur les paramètres.

Input:

- $\bullet$   $\boldsymbol{p}_1$  is a  $m/s$  vector speed and  $\|\boldsymbol{p}_1\| < c$
- $\bullet$   $p_2$  is a Kelvin temperature and  $p_2 > 0$
- $\bullet$   $p_3$  is a  $kg$  mass and  $p_3 \geq 0$

Output:

 $\bullet$   $p_4$  is a Joule Energy and  $p_4 \geq 0$ 

# **Les buts de cette cette couche sont** :

Décrire fnement l'ensemble des paramètres (in- & out- puts) de sorte que la description :

- Puisse être comprise facilement par ''les humains''
- Puisse être interprétée et manipulée par des machines

# **Le niveau de détail doit permettre de :**

- Décrire des conditions et des contraintes non triviales portant sur les paramètres. Input:
	- $\bullet \quad \mathbb{R} \ni p_1 > 0; \, p_2 \in \mathbb{N}; \, p_3 \in \mathbb{R}$
	- if  $p_1 \in ]0, \pi/2]$  then  $p_2 \in \{2, 4, 6\}, p_3 \in [-1, +1]$  and  $(|\sin(p_1)^{p_2} - p_3|)^{1/2} < 3/2$ .
	- if  $p_1 \in ]\pi/2, \pi]$  then

 $0 < p_2 < 10$ ,  $p_3 > log(p_2)$  and  $(p_1 \cdot p_2)$  must belong to N.

Output:

\n- $$
p_4, p_5 \in \mathbb{R}^3
$$
\n- Always  $\frac{\|\boldsymbol{p}_5\|}{\|\boldsymbol{p}_4\|} \leq 0.01$ .
\n

# **Les buts de cette cette couche sont** :

Décrire fnement l'ensemble des paramètres (in- & out- puts) de sorte que la description :

- Puisse être comprise facilement par ''les humains''
- Puisse être interprétée et manipulée par des machines

# **Le niveau de détail doit permettre de :**

Décrire des conditions et des contraintes non triviales portant sur les paramètres.

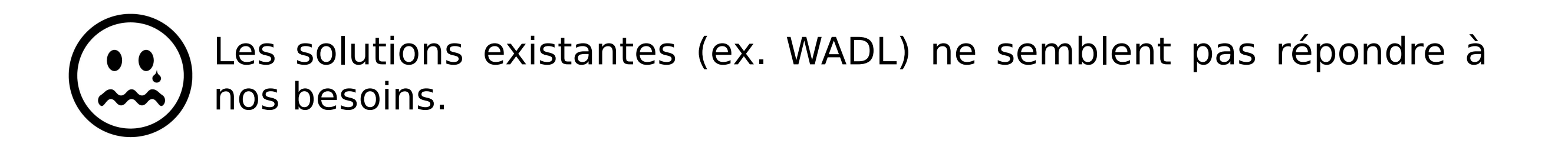

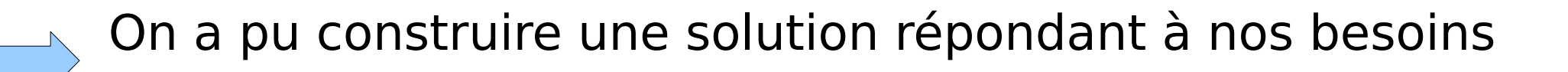

La grammaire et la syntaxe de description est fixée dans un fichier XML schema :

http://code.google.com/p/vo-

param/source/browse/trunk/model/src/schema/UWS2-V1.1.xsd

La grammaire et la syntaxe de description est fixée dans un fichier XML schema :

http://code.google.com/p/voparam/source/browse/trunk/model/src/schema/UWS2-V1.1.xsd

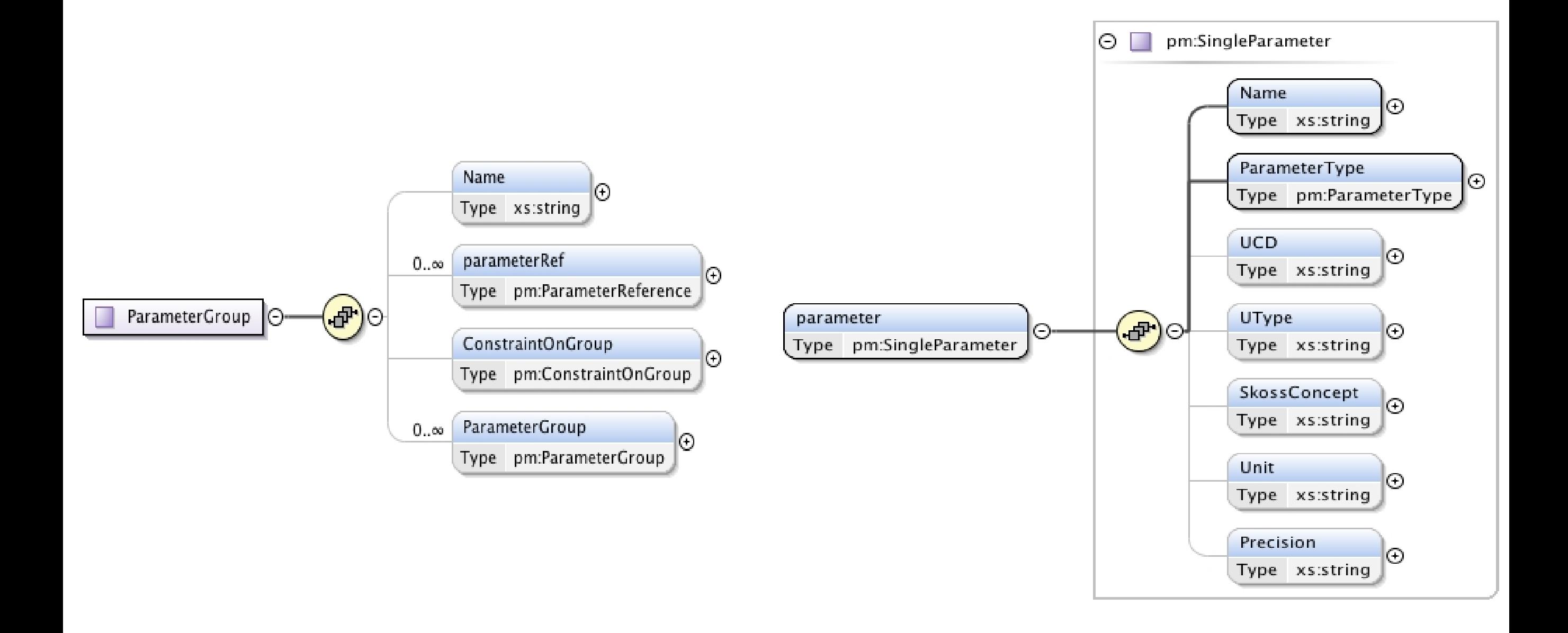

La grammaire et la syntaxe de description est fixée dans un fichier XML schema :

http://code.google.com/p/voparam/source/browse/trunk/model/src/schema/UWS2-V1.1.xsd

Avec notre syntaxe nous pouvons exprimer:

- Toute expression mathématique faisant intervenir les paramètres
- Toutes conditions sur les paramètres (pourvu qu'elles aient un sens logique)

La grammaire et la syntaxe de description est fixée dans un fichier XML schema :

http://code.google.com/p/voparam/source/browse/trunk/model/src/schema/UWS2-V1.1.xsd

Avec notre syntaxe nous pouvons exprimer:

- Toute expression mathématique faisant intervenir les paramètres
- Toutes conditions sur les paramètres (pourvu qu'elles aient un sens logique)

# **En pratique les fournisseurs d'une ressource:**

Ne devront pas rédiger directement le XML (à moins qu'ils veuillent)

Un utilitaire graphique sera mis à disposition pour faciliter la composition des descriptions (stage début 2012)

# **Un premier exemple : le code PDR**

Code pour modéliser la micro-physique des nuages interstellaires (utilisé pour interpréter les observations HERSCHEL)

• Déjà implémenté dans Astrogrid (CEA) in 2007.

![](_page_18_Figure_3.jpeg)

![](_page_18_Picture_4.jpeg)

- Incident radiation field
- observer and back side
- ISRF intensity
- Type of stellar spectrum
- distance of the star  $\bullet$  ...
- State equation
- isochore (density)
- isobare (pressure)
- specific user density profile  $\bullet$  ...
- Grains properties
- R min and max
- Extinction properties

 $\bullet$  ...

Avec des relations non-triviales entre les paramètres

![](_page_19_Picture_1.jpeg)

Service 1 : Inputs a,b reals Outputs c real and  $c=-abs(a-b)$ 

Service 2 : Inputs a,b reals Outputs c real and  $c=+abs(a-b)$ 

Service 3 : Inputs c reals Outputs d real and  $d=sqrt(c)$ 

![](_page_21_Figure_1.jpeg)

![](_page_22_Figure_1.jpeg)

Service 1 : Inputs a,b reals Outputs c real and  $c = -abs(a-b)$ **Always c < 0** 

Service 2 : Inputs a,b reals Outputs c real and  $c=+abs(a-b)$ Always  $c > 0$ 

Service 3 : Inputs c reals Always  $c > 0$ Outputs d real and  $d=sqrt(c)$ Always  $d > 0$ 

![](_page_24_Figure_1.jpeg)

![](_page_25_Figure_1.jpeg)

![](_page_25_Picture_2.jpeg)

### **PDL ET L'INTEROPÉRABILITÉ**

#### Let

- $S_1$  and  $S_2$  be two services.
- $p^{j}(S_i)$  be the jth parameter of  $S_i$ .
- $\mathcal{I}(S_i)$  (resp.  $\mathcal{O}(S_i)$ ) be the set of input (resp. output) parameters of  $S_i$ .
- $\bullet \quad \mathcal{C}^{p^j}_{\mathcal{I}(S_i)}$  (resp.  $\mathcal{C}^{p^j}_{\mathcal{O}(S_i)}$ ) the set of all constraints on  $\mathcal{I}(S_i)$  (resp.  $\mathcal{O}(S_i)$ ) involving  $p^j$ .

 $S_2$  could follow  $S_1$  into a workflow iff  $\forall p^k(S_2) \in \mathcal{I}(S_2) \exists p^l(S_1) \in \mathcal{O}(S_1)$  such that:

\n- $$
p^k(S_2) = p^l(S_1)
$$
\n- $p^l(S_1)$  satisfies  $\mathcal{C}^{p^l}_{\mathcal{O}(S_1)} \Longrightarrow p^k(S_2)$  satisfies  $\mathcal{C}^{p^k}_{\mathcal{I}(S_2)}$
\n

### PDL ET L'INTEROPÉRABILITÉ

#### Let

- $S_1$  and  $S_2$  be two services.
- $p^{j}(S_i)$  be the jth parameter of  $S_i$ .
- $\mathcal{I}(S_i)$  (resp.  $\mathcal{O}(S_i)$ ) be the set of input (resp. output) parameters of  $S_i$ .
- $\bullet \quad \mathcal{C}^{p^j}_{\mathcal{I}(S_i)}$  (resp.  $\mathcal{C}^{p^j}_{\mathcal{O}(S_i)}$ ) the set of all constraints on  $\mathcal{I}(S_i)$  (resp.  $\mathcal{O}(S_i)$ ) involving  $p^j$ .

 $S_2$  could follow  $S_1$  into a workflow iff  $\forall p^k(S_2) \in \mathcal{I}(S_2) \exists p^l(S_1) \in \mathcal{O}(S_1)$  such that:

$$
p^{k}(S_2) = p^{l}(S_1)
$$
  
\n
$$
p^{l}(S_1)
$$
 satisfies  $C_{\mathcal{O}(S_1)}^{p^{l}} \implies p^{k}(S_2)$  satisfies  $C_{\mathcal{I}(S_2)}^{p^{k}}$ 

L'égalité est au sens que les paramètres ont même: · UCDs **-Utypes SKOSSConcept •Units** 

![](_page_28_Figure_1.jpeg)

![](_page_29_Figure_1.jpeg)

#### ESQUISSE DE LA SOLUTION COMPLÈTE

![](_page_30_Figure_1.jpeg)

 $P1$ 

P<sub>2</sub>

P<sub>3</sub>

Service description:

- $p_1 \in \mathbb{R}$ ,  $p_2 \in \mathbb{N}$  and  $p_3$  is boolean.
- if  $p_1 > 0 \implies p_2 \in \{2, 4, 6\}$  and  $p_3$  must be false.
- if  $p_1 < 0 \implies p_3$  must be true.

#### ESQUISSE DE LA SOLUTION COMPLÈTE

![](_page_31_Figure_1.jpeg)

 $P1$ 

 $P<sub>2</sub>$ 

P3.

1

2 4

6

Service description:

- $p_1 \in \mathbb{R}$ ,  $p_2 \in \mathbb{N}$  and  $p_3$  is boolean.
- if  $p_1 > 0 \implies p_2 \in \{2, 4, 6\}$  and  $p_3$  must be false.
- if  $p_1 < 0 \implies p_3$  must be true.

![](_page_32_Figure_1.jpeg)

Service description:

- $p_1 \in \mathbb{R}$ ,  $p_2 \in \mathbb{N}$  and  $p_3$  is boolean.
- if  $p_1 > 0 \implies p_2 \in \{2, 4, 6\}$  and  $p_3$  must be false.
- if  $p_1 < 0 \implies p_3$  must be true.

Générer une interface graphique dynamique Pour interagir avec la ressource

# **Automatically Generated Client**  $-1$  $P1$ P<sub>2</sub> P<sub>3</sub>

![](_page_33_Figure_1.jpeg)

![](_page_34_Figure_1.jpeg)

![](_page_35_Figure_1.jpeg)

- Sur des stages
- En partenariat privé (Artenum)

#### **Pour conclure**

# **Avec le formalisme développé** :

Les utilisateurs peuvent décrire toute ressource de façon unifée.

La description est compréhensible par les machines.

# **Les graphes d'interopérabilité sont calculable automatiquement à priori** :

Un pas concret vers une interopérabilité accrue au sein de l'OV.

#### **Pour conclure**

# **Avec le formalisme développé** :

- Les utilisateurs peuvent décrire toute ressource de façon unifée.
- La description est compréhensible par les machines.

# **Les graphes d'interopérabilité sont calculable automatiquement à priori** :

Un pas concret vers une interopérabilité accrue au sein de l'OV.

![](_page_37_Figure_6.jpeg)

#### **Pour conclure**

# **Avec le formalisme développé** :

- Les utilisateurs peuvent décrire toute ressource de façon unifée.
- La description est compréhensible par les machines.

# **Les graphes d'interopérabilité sont calculable automatiquement à priori** :

Un pas concret vers une interopérabilité accrue au sein de l'OV.

![](_page_38_Figure_6.jpeg)